## 1kz Engine Tech Data

Right here, we have countless books 1kz Engine Tech Data and collections to check out. We additionally have enough money variant types and as a consequence type of the books to browse. The good enough book, fiction, history, novel, scientific research, as well as various extra sorts of books are readily friendly here.

As this 1kz Engine Tech Data, it ends going on mammal one of the favored ebook 1kz Engine Tech Data collections that we have. This is why you remain in the best website to see the unbelievable ebook to have.

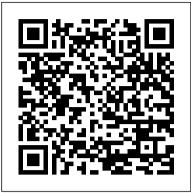

The Advertising Red Books: Business classifications Springer Science & **Business Media** 

Learn to program SAS by example! Learning SAS by Example, A Programmer's Guide, Second Edition, teaches SAS programming from very basic concepts to more advanced topics. Because most programmers prefer examples rather than reference-type syntax, this book uses short examples to explain each topic. The second edition has brought this classic book on SAS programming up to the latest SAS version, with new chapters that cover topics such as PROC SGPLOT and Perl regular expressions. This book belongs on the shelf (or e-book reader) of anyone who programs in SAS, from those with little programming experience who want to learn SAS to intermediate and even advanced SAS programmers who want to learn new techniques or identify new ways to accomplish existing tasks. In an instructive and conversational tone, author Ron Cody clearly explains each programming technique and then illustrates it with one or more real-life examples, followed by a detailed description of how the program works. The text is divided into four major sections: Getting Started, DATA Step Processing, Presenting and Summarizing Your Data, and Advanced Topics. Subjects addressed Directory Server for z/OS. This chapter include Reading data from external sources Learning details of DATA step programming Subsetting and combining SAS data sets Understanding SAS functions and working with arrays Creating reports with PROC REPORT and PROC TABULATE Getting started with the SAS macro language Leveraging PROC SQL Generating high-quality graphics Using advanced features of user-defined formats and informats Restructuring SAS data sets Working with multiple observations per subject Getting started with Perl regular expressions You can test your knowledge and hone your skills by solving the

problems at the end of each chapter. Statistical Methods for Validation of Assessment Scale Data in Counseling and Related Fields Sitepoint Pty Limited

-incorporates exercises and projects in each chapter --

Enterprise Cengage Learning This IBM® Redbooks® publication examines the IBM Tivoli<sup>®</sup> Directory Server for z/OS<sup>®</sup>. IBM Tivoli Directory Server is a powerful Lightweight Directory Access Protocol (LDAP) infrastructure that provides a foundation for deploying comprehensive identity management applications and advanced software architectures. This publication provides an introduction to the IBM Tivoli Directory Server for z/OS that provides a brief summary of its features and a examination of the possible deployment topologies. It discusses planning a deployment of IBM Tivoli Directory Server for z/OS, which includes prerequisites, planning considerations, and data stores, and provides a brief overview of the configuration process. Additional chapters provide a detailed discussion of the IBM Tivoli Directory Server for z/OS architecture that examines the supported back ends, discusses in what scenarios they are best used, and provides usage examples for each back end. The discussion of schemas breaks down the schema and provides guidance on extending it. A broad discussion of authentication, authorization, and security examines the various access protections, bind mechanisms, and transport security available with IBM Tivoli also provides an examination of the new Password Policy feature. Basic and advanced replication topologies are also covered. A discussion on plug-ins provides details on the various types of plug-ins, the plug-in architecture, and creating a plug-in, and provides an example plug-in. Integration of IBM Tivoli Directory Server for z/OS into the IBM Workload Manager environment is also covered. This publication also provides detailed information about the configuration of IBM Tivoli Directory Server for z/OS. It discusses deploying IBM Tivoli Directory

Server for z/OS on a single system, with examples of configuring the available back ends. Configuration examples are also provided for deploying the server in a Sysplex, and for both basic and advanced replication topologies. Finally it provides guidance on monitoring and debugging IBM Tivoli Directory Server for z/OS. Sociophonetics IBM Redbooks "Dr. Dimitrov has constructed a masterpiece—a classic resource that should adorn the shelf of every counseling researcher and graduate student serious about the construction and validation of high quality research instruments. —Bradley T. Erford, PhD Loyola University Maryland Past President, American Counseling Association "This book offers a comprehensive treatment of the statistical models and methods needed to properly examine the psychometric properties of assessment scale data. It is certain to become a definitive reference for both novice and experienced researchers alike." -George A. Marcoulides, PhD University of California, Riverside This instructive book presents statistical methods and procedures for the validation of assessment scale data used in counseling, psychology, education, and related fields. In Part I, measurement scales, reliability, and the unified construct-based model of validity are discussed, along with key steps in instrument development. Part II describes factor analyses in construct validation, including exploratory factor analysis, confirmatory factor analysis, and models of multitrait-multimethod data analysis. Traditional and Rasch-based analyses of binary and rating scales are examined in Part III. Dr. Dimitrov offers students, researchers, and clinicians step-by-step guidance on contemporary methodological principles, statistical methods, and psychometric procedures that are useful in the development or validation of assessment scale data. Numerous examples, tables, and figures provided throughout the text illustrate the underlying principles of measurement in a clear and concise manner for practical application. \*Requests for digital versions from ACA can be found on www.wiley.com. \*To purchase print copies, please visit the ACA website here.

Important Notice: Media \*Reproduction requests for material from books published by ACA should be directed content referenced within the to better understand how to

to permissions@counseling.org. End-to-end Integration with IBM Sterling B2B Integration and Managed File Transfer solutions Duke University Press Books Server virtualization technologies are becoming more popular to help efficiently utilize resources by consolidating servers. IBM® , the first company that developed and made available the virtual technology in 1966, offers advanced, powerful, reliable, and cost-saving virtualization technologies in various hardware and software products including DB2® for Linux, UNIX, and Windows. This IBM Redbooks® publication describes using IBM DB2 9 with server virtualization. We start with a general overview of virtualization and describe specific server virtualization technologies to highlight how the server virtualization technologies have been implemented. With this introduction anyone new to virtualization will have a better understanding of server virtualization and the industry server virtualization technologies available in the market. Following the virtualization concept, we describe in detail the setup, configuration, and managing of  $_{\rm DB2}$  environment on IBM z/OS® and with three leading server virtualization technologies: IBM Power SystemsTM with PowerVMTM VMware Hyper-V We discuss the virtual machine setup with DB2 in mind to help IT support understand the effective ways of setting up a virtual environment specific for DB2. We explain the architecture and components of these three server virtualization technologies to allow DBAs to understand how a database environment using DB2 can benefit from using the server virtualization technologies. In addition, we discuss the DB2 features and functions that can take advantage of using server virtualization. These features are put into practice when describing how to set up DB2 with the three virtualization technologies discussed in this book. This book also includes a list of best practices from the various tests performed while using these virtualization technologies. These best practices can be used as a guideline or a reference when setting up DB2 using these virtualization technologies. The College Board College Handbook University of Pennsylvania Press

product description or the product text may not be available in the ebook version.

Web Technologies Research and WebSphere Cast Iron Cloud Development - APWeb 2005 Microsoft Press Analytics is increasingly an integral part of day-to-day operations at today's leading businesses, and transformation is also occurring through huge growth in mobile and digital channels. Enterprise organizations are attempting to leverage analytics in new ways and transition existing analytics capabilities to while making the most efficient use of highly valuable data science skills. bring them more in line with The recent growth and adoption of Apache Spark as an analytics framework and platform is very timely and helps meet these challenging demands. The Apache Spark Linux on IBM z SystemsTM platforms allows this analytics framework to run on with ISPF as the main the same enterprise platform as the originating sources of only way to do some of these data and transactions that feed it. If most of the data that will be used for Apache Spark analytics, or the most sensitive or quickly changing product-specific interface. data is originating on z/OS, then an Apache Spark z/OS based environment will be the and web-based interfaces optimal choice for performance, security, and governance. This IBM® RedpaperTM publication explores the enterprise analytics market, use of Apache Spark on IBM z SystemsTM platforms, integration between Apache Spark and other enterprise data sources, and case studies and examples of what can be achieved with Apache Spark in enterprise environments. It is of interest to data scientists, data engineers, enterprise

architects, or anybody looking combine an analytics framework and platform on enterprise systems. <u>Getting Started with IBM</u> Integration Springer Presents information on enrollment, fields of study, admission requirements, expenses, and student activities at more than two thousand four-year colleges and universities and 1,650 two-year community colleges and trade schools. Original. 70,000 first printing. IBM Tivoli Directory Server for z/OS Morgan & Claypool Publishers Over the last few years, IBM® respond with more flexibility IMSTM and IMS tools have been modernizing the interfaces to IMS and the IMS tools to the current interface designs. As the mainframe software products are becoming more integrated with the Windows and mobile environments, a common approach to interfaces is becoming more relevant. The traditional 3270 interface interface is no longer the processes. There is also a need to provide more of a common looking interface so the tools do not have a This allows more cross product integration. Eclipse being used in a development environment, tooling using those environments provides productivity improvements in that the interfaces are common and familiar. IMS and IMS tools developers are making use of those environments to provide tooling that will perform some of the standard DBA functions. This book will take some selected processes and show how this new tooling can be used. This will provide some productivity improvements and also provide

a more familiar environment for new generations DBAs. Some of the functions normally done by DBA or console operators can now be done in this eclipse-based environment by the application developers. This means that the need to request these services from others can be eliminated. This IBM Redbooks® publication examines specific in five major categories: text IMS DBA processes and highlights the new IMS and IMS tools features, which show an alternative way to accomplish those processes. Each chapter highlights a different area of the DBA processes like: PSB creation Starting/stopping a database in an IMS system Recovering a questions about the use of the database Cloning a set of databases

Programming Hive IBM Redbooks When the war ended on August IS, 1945, I was a naval engineering cadet at the Kure Navy Yard near Hiroshima, Japan. A week later, I was demobi lized and returned to my home in Tokyo, fortunate not to capabilities to meet their find it ravaged by firebombing. At business needs but can also the beginning of September, a large contingent of the Ameri can occupation forces led by General Douglas MacArthur moved its base from Yokohama to Tokyo. Near my home I watched a procession of American mili tary motor vehicles snaking along Highway 1. This truly awe-inspiring cavalcade included jeeps, two-and-a-half-ton trucks, and enormous trailers mounted with tanks and artillery. At the time, I was a 21-year-old student in the Machinery Section of Engineering at the Tokyo Imperial University. Watching that applications-to-cloud mag nificent parade of military vehicles, I was more than impressed by the gap in industrial strength between Japan and the U. S. That realization led me to devote my whole life to the development of the Japanese auto industry. I wrote a small article concerning this incident in Nikkei Sangyo Shimbun (one of the leading business newspapers in Japan) on May 2, 1983. The English translation of this story was carried in the July 3, 1983 edition of the Topeka Capital-Journal and the September 13, 1983 issue of the Asian Wall Street Journal. The Topeka Capital-Journal headline read,

"MacArthur's Jeeps Were the Toyota This IBM Redbooks® publication Catalyst.

Beginning Database Design Solutions IBM Redbooks Written by qualitative researchers for qualitative researchers, and not presuming extensive computer experience, this user-friendly guide takes a critical look at the wide range of software currently available. The book gives detailed reviews of 24 programs retrievers, textbase managers, code-and-retrieve programs, code-based theory-builders and conceptual network-builders. In addition, the book provides ratings of over 75 features per program. The authors also offer detailed guidance on the operation of each program, helping the reader to ask key computer - the nature of the project being undertaken, what time-line analyses are planned and what worksheets are re Turbo IBM Redbooks Cloud computing provides companies with many mean that a hybrid architecture is created that includes on-premise systems and the cloud. Integration is needed to bridge the gap between the on-premise existing systems and the new cloud applications, platform, and infrastructure. IBM® WebSphere® Cast Iron® meets the challenge of integrating cloud applications with onpremise systems, cloud applications, and on-premise to on-premise applications. It contains a graphical development environment that provides built-in connectivity to many cloud and on-premise applications and reusable solution templates that can be downloaded from a solution repository. The integration solutions that are created can then run on either an onpremise integration appliance or the multi-tenant WebSphere Cast Iron Live cloud service.

is intended for application integrators, integration designers, and administrators evaluating or already using IBM WebSphere Cast Iron. Executives, leaders, and architects who are looking for a way to integrate cloud applications with their onpremise applications are also shown how WebSphere Cast Iron can help to resolve their integration challenges. The book helps you gain an understanding of Cast Iron and explains how to integrate cloud and on-premise applications quickly and simply. It gives a detailed introduction to the development tool and the administration interfaces and how they are used. It also discusses security, high availability, and reusability. The book also includes three detailed scenarios covering real-world implementations of a Cast Iron Integration Solution. First to the Party Penguin Automotive technology. The American Stud Book CIFOR Management decisions on appropriate practices and policies regarding tropical forests often need to be made in spite of innumerable uncertainties and complexities. Among the uncertainties are the lack of formalization of lessons learned regarding the impacts of previous programs and projects. Beyond the challenges of generating the proper information on these impacts, there are other difficulties that relate with how to socialize the information and knowledge gained so that change is transformational and enduring. The main complexities lie in understanding the interactions of social-ecological systems at different scales and how they varied through time in response to policy and other processes. This volume is part of a broad research effort to develop an independent evaluation of certification impacts with stakeholder input, which focuses on FSC certification of natural tropical forests. More specifically, the evaluation program aims at building the evidence base of the empirical biophysical, social, economic, and policy effects that FSC certification of natural forest has had in Brazil as well as in other tropical countries. The contents of this volume highlight the opportunities and constraints that those responsible for managing natural forests for timber production have experienced architecture involving IBM in their efforts to improve their practices in Brazil. As such, the goal of the studies in this volume The context of natural forest is to serve as the foundation to design an impact evaluation framework of the impacts of FSC certification of natural forests in a participatory manner with interested parties, from communities and individuals. Subsystem and Transaction Monitoring and Tuning with DB2 11 for z/OS IBM Redbooks Across numerous vertical industries, enterprises are challenged to improve processing efficiency as transactions flow from their business communities to their internal systems and vice versa, simplify management and expansion of the external communities, accommodate customer and supplier preferences, govern the flow of information, enforce policy and standards, and protect sensitive information. Throughout this process, external partners must be onboarded and off-boarded, information must flow across multiple communications infrastructures, and data must be mapped and transformed for consumption across multiple applications. Some transactions require synchronous or realtime processing while others are of a more periodic nature. For some classes of customer or supplier, the enterprise might prefer a locally-managed, onpremise solution. For some types of communities (often small businesses), an as-a-Service solution might be the best option. Many large enterprises combine the onpremise and as-a-Service approach to serve different categories of business partners (customers or suppliers). This IBM® Redbooks® publication end integration in complex value chains and presents several end-to-end common

integration scenarios with IBM Sterling and IBM WebSphere® portfolios. We believe that this publication will be a reference for IT Specialists and IT Architects implementing an integration solution Sterling and IBM WebSphere portfolios. management and FSC certification in Brazil EnterpriseWeb Technologies Research and Development - APWeb 2005 This real-world reference for clinical trial SAS programming is institutions and organizations, to packed with solutions that can be applied day-to-day problems. Organized to reflect the statistical programmers workflow, this user-friendly text begins with an introduction to the working environment, then presents chapters on importing and massaging data into analysis data sets, producing clinical trial output, and exporting data. Service Difficulty Program, <u>General Aviation</u> IBM Redbooks Beautiful Data is both a history of big data and interactivity, and performance and optimization, a sophisticated meditation on ideas about vision and cognition in the second half of the twentieth century. Contending that our forms of attention, observation, and truth are contingent and contested, Orit Halpern historicizes the ways that SAS Programming in the we are trained, and train ourselves, to observe and analyze the world. Tracing the postwar impact of cybernetics and the communication sciences on the social and human sciences, design, arts, and urban planning, she finds a radical shift in attitudes complete monitoring of a DB2 toward recording and displaying information. These changed attitudes produced what she calls communicative objectivity: new forms of observation, rationality, and economy based on the management and analysis of data. Halpern complicates assumptions about the value of data and visualization, arguing that changes in how we manage and train perception, and define reason and intelligence, are also transformations in governmentality. She also challenges the paradoxical belief that we are experiencing a crisis of attention caused by digital media, a crisis that can be focuses on solutions for end-to-resolved only through intensified media consumption. <u>The Saffron Kitchen</u> John Wiley & Sons

This book constitutes the refereed proceedings of the 7th Asia-Pacific Web Conference, APWeb 2005, held in Shanghai, China in March/April 2005. The 71 revised full papers and 22 revised short papers presented together with 6 keynote papers and 22 invited demo papers were carefully reviewed and selected from 420 submissions. The papers are organized in topical sections on classification and clustering, topic and concept discovery, text search and document generation, Web search, mobile computing and P2P, XML, integration and collaboration, data mining and analysis, Web browsing and navigation, spatial data, stream data processing, Web services, ontologies, change management, personalization, Web caching, data grid, multimedia, object recognition and information extraction, visualization and user interfaces, and delivery and networks.

## Pharmaceutical Industry IBM Redbooks

This IBM® Redbooks® publication discusses in detail the facilities of DB2® for z/OS®, which allow environment. It focuses on the use of the DB2 instrumentation facility component (IFC) to provide monitoring of DB2 data and events and includes suggestions for related tuning. We discuss the collection of statistics for the verification of performance of the various components of the DB2 system and accounting for tracking the behavior of the applications. We have intentionally omitted considerations for query optimization; they are worth a separate document. Use this book to activate the right

traces to help you monitor the performance of your DB2 system and to tune the various aspects of subsystem and application performance. Walter de Gruyter GmbH & Co KG CI/ASCE Standard 38-02 presents a credible system for classifying the quality of utility location information that is placed in design plans. The Standard addresses issues such as: how utility information can be obtained, what technologies are available to obtain that information; how that information can be conveyed to the information users; who should be responsible for typical collection and depiction tasks; what factors determine which utility quality level attribute to assign to data; and what the relative costs and benefits of the various quality levels are. Used as a reference or as part of a specification, the Standard will assist engineers, project and utility owners, and constructors in developing strategies to reduce risk by improving the reliability of information on existing subsurface utilities in a defined manner.